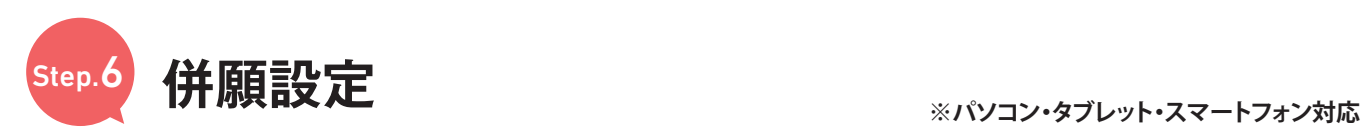

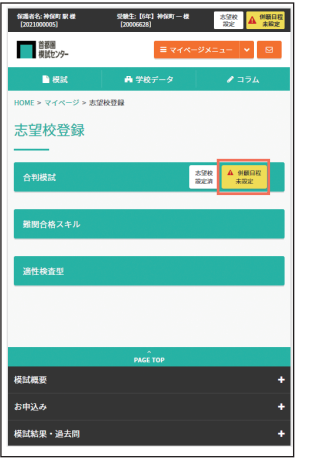

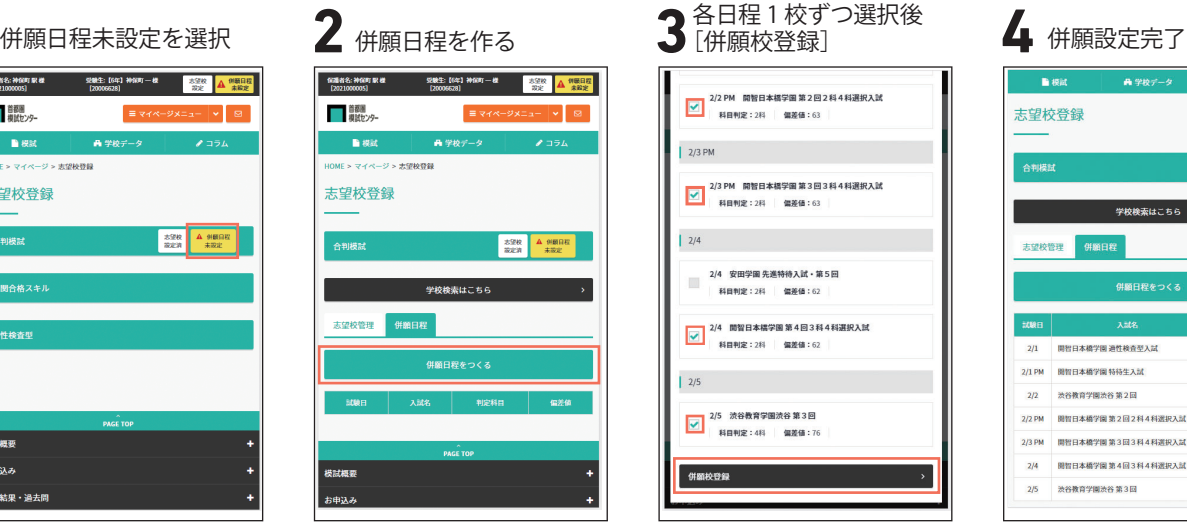

## 1 併願日程未設定を選択 2 併願日程を作る <br>全社願日程未設定を選択 2 併願日程を作る または 1 <del>1000 第</del>2524 |<br>|-<br>| 2/2 PM 開智日本橋学園第2回2科4科選択入試<br>| 科目判定:2科 編差値:63  $2/3$  PM |<br>|-<br>| 2/3 PM 開智日本橋学園第3回3科4科選択入試<br>| 科目判定:2科 | 儒差価:63  $\begin{array}{|c|c|c|}\hline 2/4 & \\\hline \end{array}$ 2/4 安田学園 先進特待入試・第5回 科目制定: 2科 偏差值: 62  $\overline{3/4}$  開智日本橋学園 第4回3科4科選択入試<br>- 科目判定 : 2科 | 偏差値 : 62 2/5 渋谷教育学園渋谷 第3回<br>| 利日判定 : 4科 | 偏差値 : 76 併願校登録

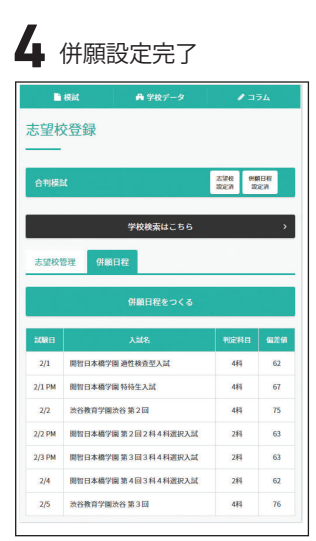

志望校登録だけでなく併願設定も併せて登録することにより 様々なデータの成績が閲覧できます。

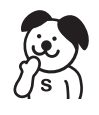

<sup>※</sup>なぜ併願設定するの?